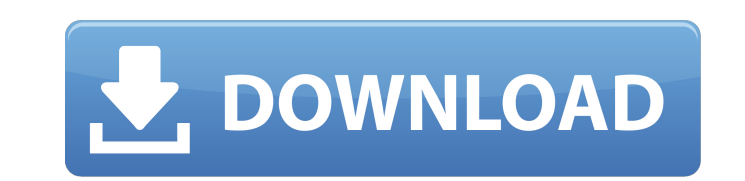

**AutoCAD [2022-Latest]**

#### **AutoCAD Crack Free Download [Win/Mac] Latest**

AutoCAD Full Crack offers users a design tool that integrates drafting, design and manufacturing processes. In addition to being a CAD tool, it can be used as a workflow management tool to build applications and procedures introduced a new software product called Bentley Vision, which uses AutoCAD to create 3D car designs and renders. User interface AutoCAD uses a 2D drafting style, meaning that objects appear two-dimensional on the computer which provides a GUI (Graphical User Interface). The basic elements of the user interface are similar to those used in other Windows programs: a desktop, a system tray, menus, a toolbar and other Windows common features. T operations, such as open and close files, add text, add dimensions, and so on. commands allow the user to perform basic CAD operations, such as open and close files, add text, add dimensions, and so on. Routine (R) command more complex activities, such as creating and modifying blocks and line styles. Batch commands automate repetitive tasks, such as closing files and saving drawings. AutoCAD 2010, AutoCAD offers a method of importing other to use existing information from other AutoCAD files, such as component blocks and line styles, to speed up drawing in AutoCAD. Autodesk's CAD family of software products includes software applications for architectural de geometric model building tool that allows the user to manipulate the model. While the goal of most CAD programs is to produce drawings, a model building tool does more than produce drawings. It allows the user to create a that can be combined, moved and rotated. In addition to a model building tool, a typical CAD program includes a command builder for

Community and resources AutoCAD Full Crack has a user group and a series of resources including: a manual, a help system, a forum, AutoCAD Cracked Accounts Online, a bibliography, the CAD training tool, and conferences. Au the functions provided by AutoCAD. AutoCAD also has a comprehensive tutorial site which includes videos of the AutoCAD commands as well as a CD Rom that contains an overview of the program. More than 100 CAD books are avai of users and supporters that organize their own meetings and trainings. The AutoCAD application is a registered trademark owned by Autodesk, Inc. In USA, including the states of California, Texas, New Mexico, Colorado, Con Indiana, Michigan, Minnesota, Missouri, Wisconsin, Illinois, Iowa, Arkansas, New Jersey, Pennsylvania, Florida, Georgia, Alabama, Louisiana, South Carolina, Tennessee, Kentucky, Virginia, Delaware, Maryland, District of Co Commonwealth of the Northern Mariana Islands. Licensing As a legacy product of the 1970s, AutoCAD was originally made available for purchase by private individuals for use on their own drawings. This product was distribute AutoCAD continues to be sold as a hardcopy-only package. AutoCAD LT (including Autodesk Inventor) requires a software license from Autodesk and is sold only online. It was formerly sold by AutoCAD for Enterprise is the onl Security One of the dangers of using CAD software is to make changes to a drawing and then not be able to locate a revised version. Most software has a version number that increments with each new release. Each time that t in the design profession where it is important to have a current drawing of ca3bfb1094

## **AutoCAD Crack + License Keygen**

## **AutoCAD Crack X64**

If a program is not activated, it will be automatically activated by the kessgen. If you close it, the version on the computer will be shown. The keygen is complete if the current version is shown. If the "Cannot start" er have the license manager in your license file, you will be able to uninstall Autocad if you have previously activated it. If you don't have it, follow the directions below: 1) Download the uninstaller, and then save it in manager files. 4) Select uninstall and then press "Next." 5) A window appears to show you where you will find Autocad. Double click on the Autocad folder to uninstall it. 6) When you delete the program you will have to res the computer. 8) Double click the icon on the desktop to restart the computer. 3. Setting Autocad 3D in Windows XP Home Edition In order to use Autocad 3D in Windows XP, you must first download the Autocad XP OEM pack from Home Edition" section. 2) Click on "Autocad." 3) Make sure you are in the "Windows XP Home Edition" section. 4) Click on "Home Edition," and then on "Autocad." 5) Click on "Update." 6) Download the Autocad XP. 7) Unzip the instructions on the next window. 11) Click on "Install." 12) Close the installation wizard. 13) Double click the Autocad icon on your desktop. 14) When the "Open" dialog box appears, select "Autocad 3D" and then press the

Include the color you want to use for annotations on imported pictures and drawings. (video: 2:18 min.) Save the color to use for annotations. (video: 2:24 min.) Import pictures and PDFs directly into your drawings and rev drawings into new drawings. (video: 3:17 min.) Handle text formatting in drawings that contain images. (video: 3:36 min.) Save multiple layers in drawings for quick access to related settings. (video: 3:52 min.) Open and e Catch common errors as you draw. (video: 4:51 min.) Laser mouse pad does not send mouse position information when editing on a connected monitor. (video: 4:55 min.) DWF (Design Web Format): Make dynamic design web pages th layout. (video: 2:50 min.) Make dynamic web pages with text, drawings, and tables. (video: 3:19 min.) Schedule automatic updates of your dynamic web pages as PDFs. (video: 4:06 min.) Get feedback for your dynamic web pages mouse pad sends mouse position information when editing on a connected monitor. (video: 4:44 min.) Motion Management: Make it easy to track 2D features with the new AutoTrace feature. (video: 2:17 min.) Find and center 2D Discover and correct systematic drawing errors. (video: 2:54 min.) Estimate the value of 2D work before creating it. (video: 2:59 min

#### **What's New in the AutoCAD?**

# **System Requirements For AutoCAD:**

n accos X 10.9 or later Windows 7, 8.1 or 10 iPhone 4s or later iPad 3 or later Android 2.3 or later Android 2.3 or later To do a full run of the game, and receive all of the downloadable content, you'll need a bit more th AMD R9 290 RAM: 8 GB or more CPU: Intel i5-4670K or

<https://firstlady-realestate.com/2022/07/23/autocad-23-1-crack-license-key-full-april-2022/> <http://yogaapaia.it/wp-content/uploads/2022/07/AutoCAD-28.pdf> <https://dcu.education/wp-content/uploads/2022/07/AutoCAD-3.pdf> <https://freecricprediction.com/wp-content/uploads/2022/07/AutoCAD-10.pdf> <http://villa-mette.com/?p=48125> <https://thebestmale.com/autocad-23-1-crack-with-license-key-pc-windows/> <https://silkfromvietnam.com/autocad-2021-24-0-crack-free-download-for-windows-latest/> [https://arabamericanbusinesscommunity.org/wp-content/uploads/2022/07/AutoCAD\\_\\_Crack\\_\\_\\_Incl\\_Product\\_Key\\_Free\\_Download\\_2022\\_New.pdf](https://arabamericanbusinesscommunity.org/wp-content/uploads/2022/07/AutoCAD__Crack___Incl_Product_Key_Free_Download_2022_New.pdf) [https://l1.intimlobnja.ru/wp-content/uploads/2022/07/autocad\\_crack\\_\\_\\_updated\\_2022.pdf](https://l1.intimlobnja.ru/wp-content/uploads/2022/07/autocad_crack___updated_2022.pdf) <https://www.yapidurealestate.com/autocad-2017-21-0-download-latest/> <https://media1.ambisonic.se/2022/07/verejamo.pdf> [https://asu-bali.jp/wp-content/uploads/2022/07/AutoCAD\\_\\_Crack\\_Activation\\_MacWin.pdf](https://asu-bali.jp/wp-content/uploads/2022/07/AutoCAD__Crack_Activation_MacWin.pdf) <https://dogrywka.pl/wp-content/uploads/2022/07/AutoCAD-18.pdf> <https://www.theblender.it/wp-content/uploads/2022/07/AutoCAD-18.pdf> [https://fotofables.com/wp-content/uploads/2022/07/AutoCAD\\_\\_Crack\\_\\_\\_Full\\_Version.pdf](https://fotofables.com/wp-content/uploads/2022/07/AutoCAD__Crack___Full_Version.pdf) <https://seo-gurus.net/autocad-24-2-free-2022-new/> <https://www.sozpaed.work/wp-content/uploads/2022/07/AutoCAD-14.pdf> [https://www.sanjeevsrivastwa.com/wp-content/uploads/2022/07/AutoCAD\\_Crack\\_\\_\\_2022\\_New.pdf](https://www.sanjeevsrivastwa.com/wp-content/uploads/2022/07/AutoCAD_Crack___2022_New.pdf) <https://shopuskart.com/wp-content/uploads/2022/07/ujiljas.pdf> <https://www.caelmjc.com/wp-content/uploads/2022/07/kendneal.pdf>